# **Київський національний університет імені Т.Шевченка**

# **Військовий інститут**

**Кафедра військово-технічної підготовки**

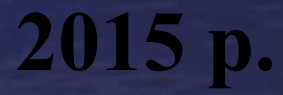

# **Устрій та бойове застосування КЗА 86Ж6**

## *Тема № 8:* **Бойове застосування КЗА 86Ж6. Алгоритми розв'язання функціональних задач АПУ рлр.**

#### *Заняття № 5:* **Взаємодія оператора з cпецобчислювачем***.*

*Навчальна мета:* **вивчити призначення і роботу комплексу програм у різних режимах.**

*Час:* 4 години.

*Місце:* спецклас.

*Вид заняття:* групове заняття.

### **ЛІТЕРАТУРА:**

- **1. Устрій та бойове застосування КЗА 86Ж6. Частина 1. (за редакцією Сторубльова О.І.) Навчальний посібник. - К., 2001. – 205с.**
- **2. 86Ж6. Техническое описание. ч. 2. Принципы решения функциональных задач. ЭП1.620.092.ТО1.**

## **Навчальні питання**

- **1. Формування донесень про режими роботи робочого місця.**
- **2. Організація обробки команд та розпоряджень з робочого місця.**

## **1. Формування донесень про режими роботи робочого місця**

**Періодично по відмітці "Північ" з робочих місць в спецобчислювач надходять донесення про режими їх роботи.** 

**Донесення з РМ може бути і позачерговим при натисканнi оператором клавiшi СМ на ПРМ.**

**Донесення з РМ формуються у виглядi повiдомлень ДН-РМ.** 

**Команди та розпорядження вводяться в спецобчислювач оператором з ПВ РМ та формуються у виглядi повiдомлень КТ-ОП.** 

**Для формування повiдомлення КТ-ОП оператор набирає потрiбну команду на ПВ та натисканням клавiшi ВВОД.** 

**Пiсля формування повiдомлень ДН-РМ чи КТ-ОП в СВ-1 надходить заявка, за якою виконується прийом цих повiдомлень в ОЗУ СВ та їхня подальша обробка програмами вiдповiдних функцiональних задач.**

**Програми обробки донесень та розпоряджень з РМ забезпечують розв'язання таких задач:**

- **обробку донесень про режими роботи РМ;**
- **включення програм напівавтоматичного захоплення та супроводження ПО (пеленгів);**
- **обробку команд та розпоряджень командира АПУ рлр;**
- **обробку команд осіб бойового розрахунку по встановленню зон дозволеного автозахоплення, бланкування, заборони випромінювання, секторів роботи операторів;**
- **обробку команд осіб бойового розрахунку по виклику формулярів на БИО та БИВ;**
- **обробку команд оператора при вимірюванні висоти польоту ПО;**
- 7 **- обробку команд операторів при роботі АПУ рлр у режимі тренажу.**

#### **Склад інформації (з пульта ПРМ) у повідомленні ДН-РМ:**

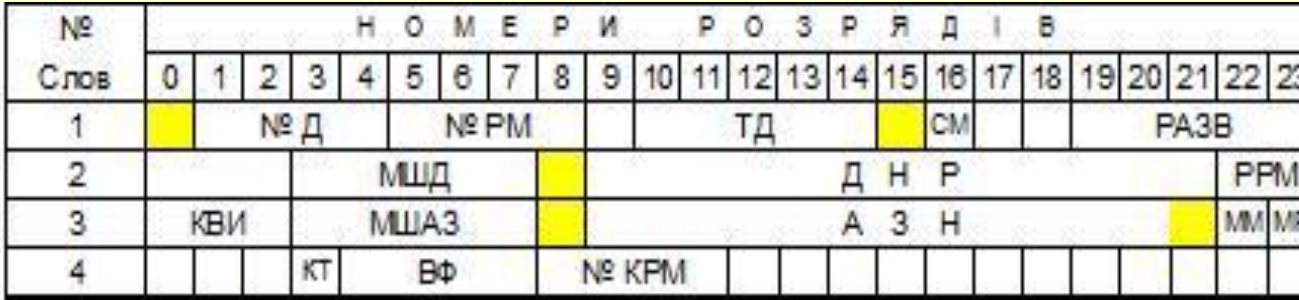

а) режим дальність-азимут

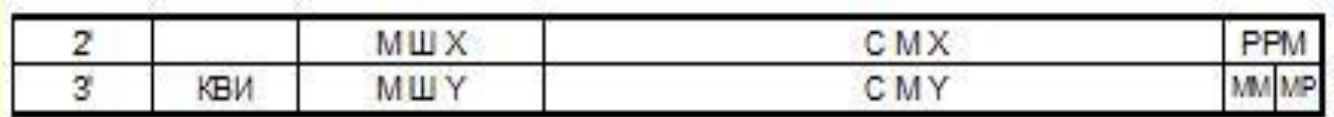

 **б) круговий режим**

- **•масштаби розгортки БИО по дальності і по азимуту або по координатах х,у;**
- **•дальність і азимут початку розгортки БИО або зміщення центру розгортки по х,у;**
- **•ознака зміни режиму РМ;**
- **•ознака машинного маркера;**
- **•ознака режиму роботи РМ;**
- **•ознака машинної розгортки.**

**Рис. 5.1.**

**Склад інформації (з пульта ПУ) у повідомленні ДН-РМ: Надходить така інформація:**

- **• ознака бланкування зони місцевих предметів;**
- **• ознака бланкування видачі в СВ координатних точок.**
- **• ознака відображення екстраполяційних точок;**
- **• ознака відображення координатних точок;**
- **• номер каналу, по якому надходить інформація від РЛС, підключених до даного РМ.**

**До складу ДН-РМ входить інформація про режим роботи БИО, номер РМ і тип донесення.**

#### **Склад інформації (з пульта ПВ) у повідомленні КТ-ОП:**

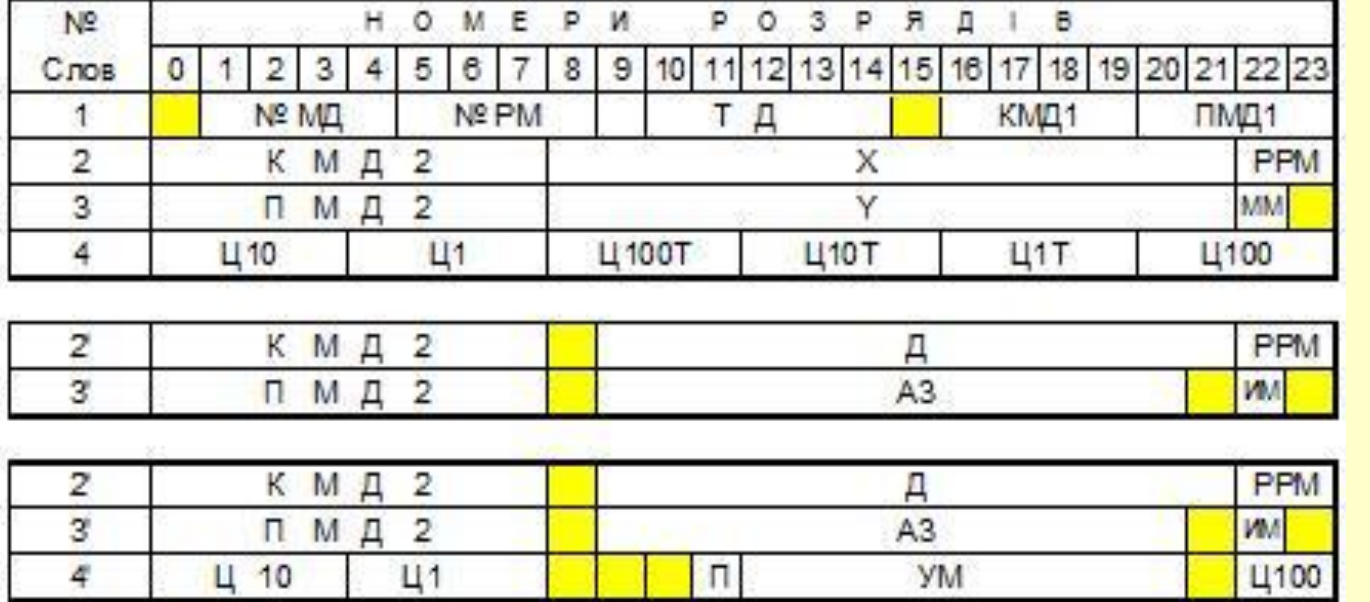

**Рис. 5.2.**

- **•номер змінного модуля команд;**
- **• група команд змінного і постійного модулів;**
- **•режим роботи РМ;**
- **• координати маркера;**
- **•ознака машинного маркера;**
- **• код числа, набраного на цифронабірнику;**
- **•ознака недостовiрностi кутомiсної координати ПО;**
- **• кут мiсця;**
- **•номер РМ;**
- **• тип донесення.**

**Команди та розпорядження оператора (вводяться з ПВ):** 

- **команди, що забезпечують захоплення та**
- **команди, що забезпечують прив'язку ознакової iнформацiї до ПО (команди в складi модуля N7);**

**- розпорядження командира рлр (Т, ЦУ, ВИМIРЯТИ КУТ** 

**- команди, що забезпечують відображення інформації на** 

**РМ (зона ПП, Ф, ЛУПА, ВЫЗОВ ТЕХ.ФОРМУЛЯРА, N ОП,** 

**МIСЦЯ, ОПРЕД.ХАРАКТ. ПО, ЦР);**

**- команди управління УПО;**

- **супроводження ПО (1В, ЗП, СК-1, СК-2, ИС, N ПО, ПЭ, СБ);**
- 

11

- **ПОДСВЕТ ГРАНИЦ СЕКТОРА, ЧАС, МИН); - команди для встановлення меж секторів (ЗОНА ЗАПРЕТА ИЗЛУЧ, СЕКТОР роботи ОП);**
- **команди формування еталонних трас у режимі імітації повітряної обстановки (при натисканні клавіші ИМ на ПУ)**

**2. Організація обробки команд та розпоряджень з робочого місця.**

**Особи бойового розрахунку КП рлр мають можливість вводити команди та розпорядження з будь-якого РМ.** 

**З РМ-5 виконується введення в спецобчислювач кутомісної координати, котра надходить до складу повідомлення КТ-ОП.** 

**На БИВ РМ-5 можна викликати технічний формуляр ПО, по якому виконано замір висоти.**

**Результатом обробки** *розпоряджень про телефонну розмову* **по ПО є відображення на РМ поряд з координатами ПО.**

- **а) оператору**
- **КМШ Þ** ⇒ **ЦН (№ ОП)↓** ⇒ **М8↓** ⇒ **1↓** ⇒ **ИСТ↓** ⇒ **ВВОД ↓.**
- **б) на вищий КП**
- **КМШ Þ** ⇒ **ЦН (4-х зн.число)↓**⇒ **М8↓**⇒ **1↓**⇒ **ИСТ↓** ⇒ **ВВОД↓.**
	- **4-значне число**
- **1 знак: 0- ознака переговорів по ПО; 1- по точці простору;**
- **2 знак: номер каналу передачі даних;**
- **3,4 знак: номер ПО, якщо по точці простору, то 00.**

**Результатом обробки** *розпорядження про цілевказівку* **є відображення на одному чи всіх РМ поряд з координатами ПО.**

- **а) всім операторам**
	- **КМШ Þ М8↓ Þ 2↓ Þ ВВОД**
- **б) одному оператору**
	- **КМШ Þ М8↓ Þ 2↓ Þ ЦН (№ РМ)↓ Þ ВВОД**

**Результатом обробки** *розпорядження ОПРЕД.ХАРАКТ. ПО* **є занесення до формуляра ПО, вказаного оператором, ознаки позачерговості включення розпізнавання: КМШ Þ М8↓ Þ 4↓ Þ ВВОД**

**Результатом обробки** *розпорядження ВИМІРЯТИ КУТ МІСЦЯ* **є занесення в зону МРВ для ПО, вказаного оператором, ознаки позачергового виміру висоти: а) по положенню: КМШ Þ М8↓ Þ 3↓ Þ ВВОД б) по номеру ПО:** 

 **ЦН (№ ПО)↓ Þ № ПО↓ Þ М8↓ Þ 3↓ Þ ВВОД**

**Встановлення** *зони дозволеного автозахоплення* **чи**  *зони заборони автозахоплення* **проводиться по інформації двох повідомлень КТ-ОП, що визначають межі цієї зони. Інформація про межі зон використовується групою програм ОКОБЭ. Межі зон відображаються апаратно за вимогою оператора (при нажаті клавіші ГЗ):**

 **а) введення початку зони** 

**КМШ Þ М8↓ Þ 7(8)↓ Þ ВВОД**

 **б) введення кінця зони** 

**КМШ Þ М8↓ Þ 7(8)↓ Þ КО↓ Þ ВВОД**

**При призначенні** *сектора роботи оператора* **початок сектора визначається командиром за допомогою маркера на БИО. Розміри сектора та номер РМ, за яким встановлюється сектор роботи, задаються за допомогою цифронабірника. Результатом обробки цієї інформації є видача на відповідне РМ повідомлення "Сектор". Для встановлення сектора роботи оператора необхідне виконання таких додаткових умов: РМ оператора, котрому встановлюється сектор, повинне знаходитись у режимі ДА, а на ПРМ натиснута клавіша МР.** *(При невиконанні даних умов командиру видається квитанція О (відмова)):*

**ЦН (3- значне число)↓ Þ М8↓ Þ 11↓ Þ ВВОД**

**3-зн.число:**

**1 знак - номер РМ;**

**2 знак - 6,7,8,9,0 - відповідний масштаб по азимуту: 22,5; 45; 90; 180; 360;**

**3 знак - 1,2,3,4 - відповідний масштаб по дальності: 100; 200; 400; 800.**

17 *Відображення меж сектора* **роботи оператора: ЦН (№ РМ) Þ М8↓ Þ 6↓ Þ ВВОД**

*Встановлення зон заборони випромінювання з РМ* **передбачає задачі азимутів включення та виключення випромінювання РЛС, підключеної до даного РМ. Інформація про азимути початку та кінця зони заборони випромінювання записується в зону ЕТ. При збіганні поточного азимута з азимутом початку зони заборони випромінювання виконується виключення випромінювання , а при співпаданні з азимутом кінця зони - включення випромінювання :**

**а) введення початку сектора КМШ Þ М8↓ Þ 10↓ Þ ВВОД б) введення кінця сектора КМШ Þ М8↓ Þ 10↓ Þ КО↓ Þ ВВОД**

**При надходженні розпорядження по запиту**  *відображення меж зон заборони* **випромінювання чи меж секторів роботи оператора для кожної зони чи сектора виконується формування двох повідомлень ЛИН-РМ. Перше з них фіксує початок зони (сектора), а друге - кінець зони (сектора). Відображення вказаних меж зон (секторів) виконується на РМ командира АПУ рлр:** 

**М8↓ Þ 12↓ Þ ВВОД**

**Відпрацювання команд на виклик (зняття)** *карти місцевості* **полягає у встановленні (виключенні) заявок на відображення карти місцевості (статичної інформації) в РПЦД2 та запису ознаки РМ, що дав запит на виклик (зняття) карти, в зону МР:** 

**М8↓ Þ 9↓ Þ ВВОД**

**Відпрацювання команди** *"Контроль юстирування"* **полягає в знаходженні різниці між координатами юстирувального об'єкта, прописаними в зоні ТСК, та координатами сигналу відлуння від юстирувального об' єкта.**

**Координати сигналу відлуння від юстирувального об' єкта надходять у складі повідомлень КТ-ОП або КТ-А в залежності від способу контролю юстирування, котрий обрав оператор.**

**Для організації контролю юстування нажати: на ПКУ-П – КЮС, А1 (або А2, А3, А4) ; на ПУ РМ – 1 (або 2, 3, 4), ГЗ; на ПВ РМ – М5.**

#### **Для виклику на ПКУ-П кодограми КЮС (рис. 5.3.) нажати:**

**у ряді КОНТР – КОНТР ВЫХ. СВ К1; у ряді ВЫБОР – 1-4, 10-14 СТИР; у ряді ЗАПРОС – 1, 13.**

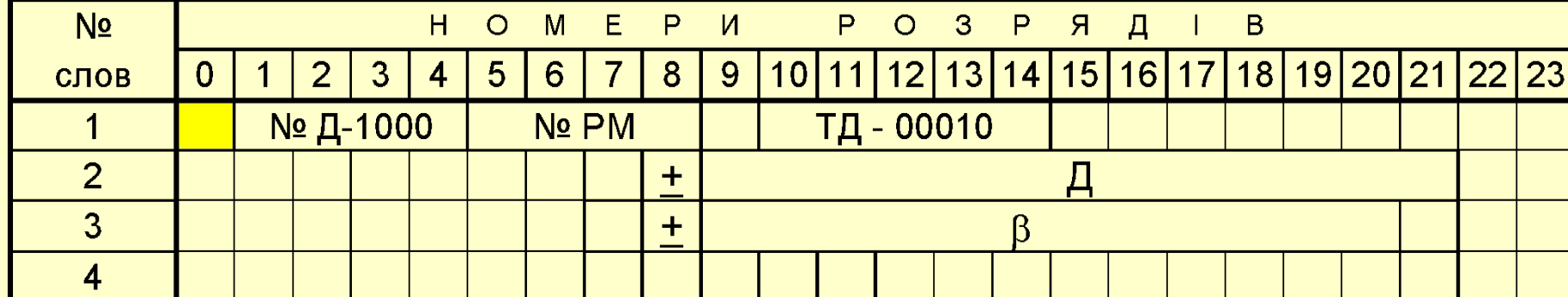

**рис. 5.3. кодограма помилок юстування**

**Якщо пакет відлуння від об'єкта попадає у фіктивний строб, то спостерігаємо відображення КТ на БИО та значення помилок юстирування на ПКУ-П.**

**Якщо пакет відлуння юстирувального об'єкта не попадає до фіктивного стробу, то необхідно визначити помилки юстирування.**

**Для цього: - суміщаємо маркер з відміткою від юстирувального об'єкта , нажимаємо (на ПВ) 6, ВВОД, та спостерігаємо значення помилок на ПКУ-П.**

**Відображувану в ряді НПЗ помилку по азимуту ліквідувати шляхом встановлення тумблерів на блоці БСВД УСС у відповідне значення помилки положення, натиснувши після цього кнопку ЮСТ. на ПКУ-П.**

**Якщо при контролі юстирування на БИО РМ не з'являється відмітка від юстирувального об'єкта №1, то перейдіть до контролю юстирування по другому об'єкту, для чого:**

**(ПВ) 6↓ Þ СБ↓ Þ ВВОД і т.д.**

**Обробка команди на** *введення* **в спецобчислювач**  *часу* **полягає в запису ходу часу в комірку ЧАС зони Р: ЦН(ВРЕМЯ)↓ Þ М4↓ Þ 12↓ Þ ВВОД.**

**Обробка команди по** *виклику формуляра* **ПО полягає в формуванні повідомлення ЗНТ по даних зони М-1. У разі виклику формуляра про завантаження КП рлр формуються два повідомлення ЗНТ по даних зони МС та ПО. Обробка команд по зняттю формулярів полягає в формуванні одного чи двох повідомлень ЗНТ з нульовою інформацією:**

**а) виклик формуляра ПО по номеру ПО ЦН (1+№ ПО)↓ Þ Ф↓ Þ ВВОД, по положенню КМШ Þ ЦН (1)↓ Þ Ф↓ Þ ВВОД. б) виклик формуляра про завантаження Ф↓ Þ ВВОД.**

**Обробка команди по** *селекції ПО* **полягає у записі ознаки селекції в зону МР. Ця ознака використовується групою програм ОТОБР:**

- **ЦН(1…4)↓ Þ ЛУПА↓ Þ ВВОД**
- **1 селекція своїх ПО;**
- **2 селекція чужих ПО;**
- **3 селекція висотних (Н<3,2 км) ПО;**
- **4 селекція швидкісних ПО (V>900 м/с).**

**Обробка команди** *про призначення РМ ознаки робочого місця командира* **полягає у записі ознаки командирського РМ у зону МР. Ця ознака використовується групами програм ОБРОП, ОБРВКП, ОТОБР:** 

**ЦН(2)↓ Þ ИСТ↓ Þ ВВОД**

**Команди** *формування еталонних трас* **у режимі імітації повітряної обстановки вводиться командиром рлр.** 

**Для формування еталонних трас з РМ надходять такі вихідні дані: номер траси; параметри траєкторії руху; кількісний склад; ознака ПАП; ознака ОГП; час видачі еталонної траси на БИО РМ; тип РЛС, від якої імітується надходження інформації по еталонній трасі. (ПКУ-П) ТРЕН.ВНУТР.↓ Þ ШАП↓ Þ УИ↓ Þ УИК1/К2↓ Þ А1↓** 

**(ПУ) М4 ↓** 

**КМШ ЦН (N цели)↓ Þ М7↓ Þ 1В↓ Þ КО↓ Þ ВВОД**

**Обробка цих даних виконується групою програм ТРЕН.**

## **ЛІТЕРАТУРА:**

- **1. Устрій та бойове застосування КЗА 86Ж6. Частина 1. (за редакцією Сторубльова О.І.) Навчальний посібник. - К., 2001. – 205с.**
- **2. 86Ж6. Техническое описание. ч. 2. Принципы решения функциональных задач. ЭП1.620.092.ТО1.**